#### C T D

# **eSocial Erros e eventos que não entram em processamento**

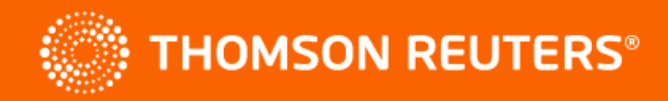

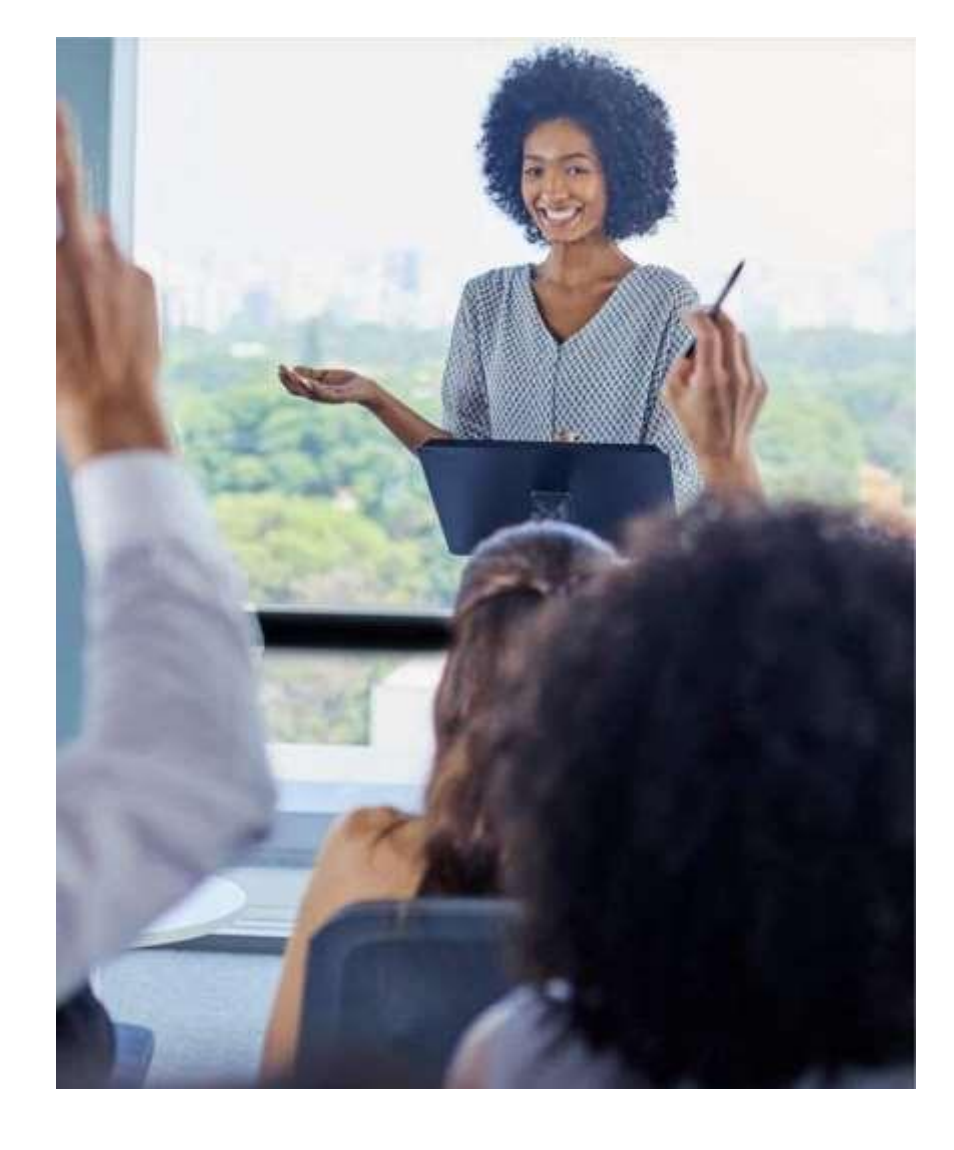

# O que você vai aprender?

- Avaliar e corrigir erros eSocial
- Avaliar eventos que não processam

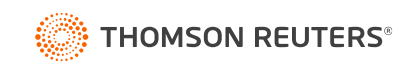

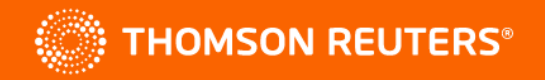

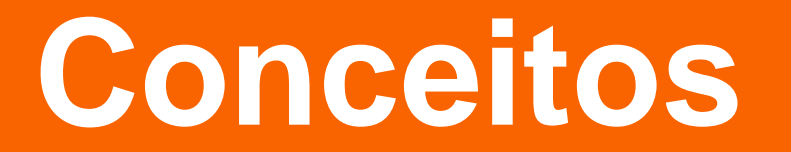

#### **Erros**

- **Invalidados**: quando o eSocial identifica alguma inconsistência impeditiva nas informações do evento.
- **Erros Preenchimento**: quando o sistema verifica que possui algum campo obrigatório não preenchido ou que não atende ao leiaute eSocial.
- **Erros Lote**: quando o portal do eSocial possui instabilidade ou a configuração de envio eSocial não está correta.

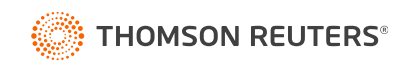

### **Advertências**

Quando o portal do eSocial valida o evento, porém chama a atenção para situações de prováveis inconsistências, não sendo um impeditivo para o envio de outros eventos.

Exemplo: Evento 'S-1299 Fechamento' com ausência de evento 'S-1200 Remuneração' de um trabalhador na correspondente competência.

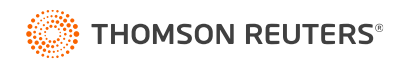

### **Por que os eventos não processam?**

■ Na regra de precedência, algum evento que é obrigatório não está validado.

Exemplo: Para validar o evento 'S-1200 Remuneração' é necessário que o evento 'S-2200 Admissão' do empregado esteja validado.

▪ Alguma informação cadastral que é obrigatória não foi informada.

Exemplo: Contribuinte cadastrado na Categoria Sefip '00', para validar o evento 'S-2300' é necessário informar uma categoria válida.

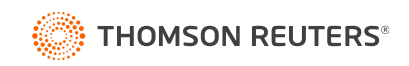

### **Eventos que não processam**

[S-1000] não entra em [Processamento](https://suporte.dominioatendimento.com/central/faces/solucao.html?codigo=8111) [S-1005] e [S-1020] não entram em [processamento](https://suporte.dominioatendimento.com/central/faces/solucao.html?codigo=6156) [S-1010] não entram em [processamento](https://suporte.dominioatendimento.com/central/faces/solucao.html?codigo=8108) [S-2200] não entram em [processamento](https://suporte.dominioatendimento.com/central/faces/solucao.html?codigo=5878) [S-2300] não entram em [processamento](https://suporte.dominioatendimento.com/central/faces/solucao.html?codigo=5917) [S -2230 ] não entram em [processamento](https://suporte.dominioatendimento.com/central/faces/solucao.html?codigo=5457) [S-1200] não entra em [processamento](https://suporte.dominioatendimento.com/central/faces/solucao.html?codigo=5311) [S-2299/S-2399] não entram em [processamento](https://suporte.dominioatendimento.com/central/faces/solucao.html?codigo=6371)

http://

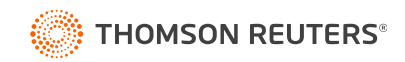

## **Principais erros e advertências eSocial**

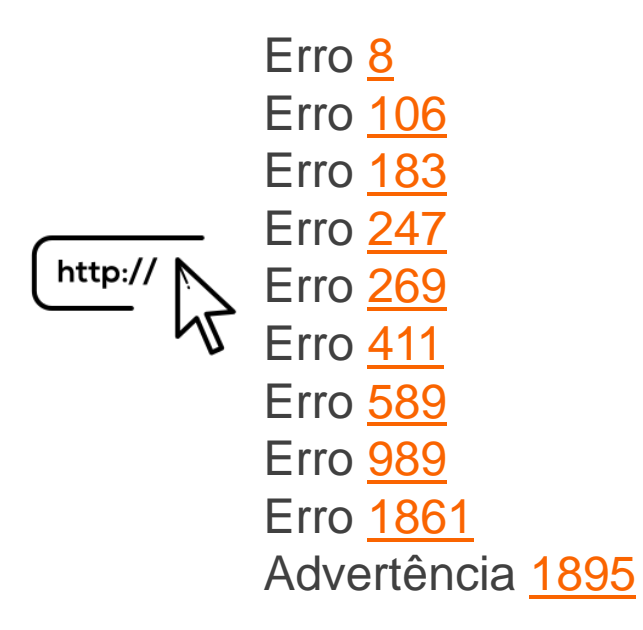

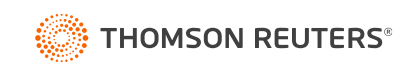

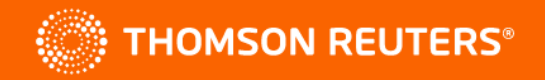

# **Domínio Folha**